# Cheatography

## PMO Quick Reminders Cheat Sheet

by israa18 via cheatography.com/21008/cs/3889/

#### Starting your Workday

- 1. Write daily to-do list of action items
- 2. Review/Skim all your emails quickly
- 3. Reply to emails that have quick replies
- 4. Hold standups per project/team
- 5. Add tasks to your "to-do" continuously throughout the day

#### **Holding Standups**

- 1. Hold standup at a regular time daily
- 2. Announce the time to all team members
- 3. Check your JIRA board prior to be prepared
- 4. Give platform to team to lead the standup
- 5. Only discuss items in current sprint
- 6. Hold standups for 15min or less
- 7. Analyze the sprint burndown raise flags if neccessary

#### DONT'S

- Don't review every ticket in detail.

### **Starting New Projects**

- 1. Review PRD, Proposal, Q&A and all documents
- 2. Finalize Initiation Checklist
- Hold mtg and ask all questions needed to Account Manager, Technical person, or client
- 4. Review current website
- 5. Highlight issues or major functionalities or standouts or new features
- 6. Prepare for client kickoff mtg
- 7. Devise a plan for project overall scope
- 8. Communicate and meet with client and set a good first impression

#### **Sending Emails**

- 1. Reveive email from client
- 2a. Do not have a reply acknowledge the email. Have a reply skip to step 3
- 2b. Get answers to reply!!
- 2c. Write reply following steps below...

#### Sending Emails (cont)

- 3. If you know the reply to the email write your full reply
- 4. Review your writing
- 5. Check spelling & grammar
- 6. Check people in cc, subject & attachments

#### Requirements Check (daily)

- 1. Check tickets assigned to you for review
- 2. Initial check for requirements/usability
- 3a. Failed return to developer with notes!
- 3b. Passed send to QA for full review
- 3c. Blocked from client send email to client ASAP

#### Writing Requirements/Tickets

- 1. At start of project/sprint: create template for tickets
- 2. Include all major info/requirements in ticket
- 3. Rmr major functionality such as responsive, arabic, cross browser
- 4. Attach related info like animation, design, similar sites
- 5. Bullet point requirements for easy review
- 6. Include in proper epic/sprint
- 7. Include estimation for all tasks

#### Before Launching a Site

- 1. Review all requirements in scope to ensure completion
- 2. Ensure content, code, and feature freeze is all done
- 3. Finalize and sign pre-launch checklist
- Prepare and sign off Acceptance
  Document for client
- 5. Test site on final server
- 6. Inform DevOps and make calendar invite
- 7. Get DNS access set up CloudFlare
- 8. Launch the site

#### **Holding Calls with Clients**

- 1. Send client meeting request invite all members
- 2. Prepare Meeting Agenda
- 3. Send Meeting Agenda ahead of time
- 4. Be on time buzz client at time of call
- 5. All members involved should be present
- 6. End the call write MOM within 1 business day

#### **Writing Meeting Minutes**

- 1. Write all items that took place in the meeting Basecamp or Document
- 2. Highlight action items
- 3. Repeat action items in message body
- 4. Put deadlines for action items
- 5. Write ALL final decisions taken
- 6. Send to all members responsible
- 8. Review items to add to your to-do lists

#### **Blocked Items from Client**

- 1. First send message with full details of all items needed
- 2. Make info clear with numbered lists and deadlines
- 3. Follow up daily
- 4. BOLD and highlight very important notes about delay!
- 5. Request an immediate call, if needed
- Send separate email with ALL info and crazy subject, if needed

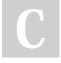

By **israa18** cheatography.com/israa18/

Not published yet. Last updated 25th February, 2020. Page 1 of 1. Sponsored by **CrosswordCheats.com** Learn to solve cryptic crosswords! http://crosswordcheats.com